## **F0:DATENLISTE**

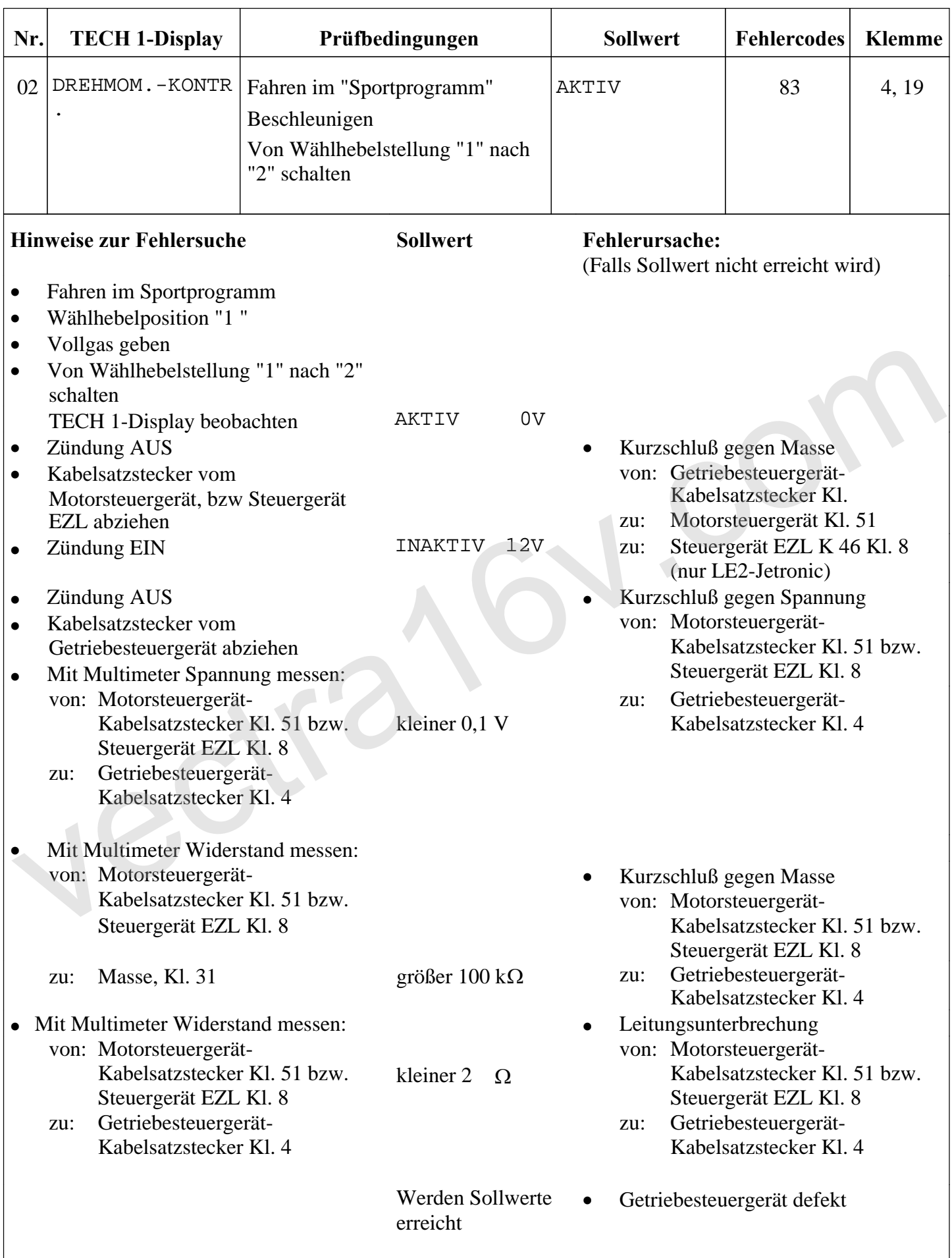